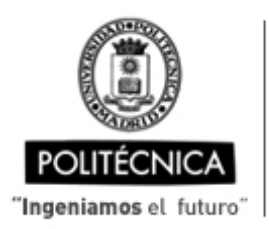

CAMPUS DE EXCELENCIA INTERNACIONAL

Estudiante

storyboard

inglés

18,5

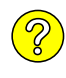

## **OFERTA DE BECA (SCHOLARSHIP OFFER)**

**Beca de laboración con cargo a convenios/proyectos de investigación (Collaboration grant under agreements / research projects)**

Madrid, 30. de .... septiembre .... de 20.19 Madrid, 30. de ....septiembre.... de 20..19<br>
Estudiante<br>
Creación de storyboards para el desarrollo de videos para a<br>
inglés<br>
- Captura de videos autocontopidos para alfabetización digital<br>
Escuela Técnica Superior de Inge

- **1. Perfil (Profile):**
- **2. Categoría (Position):**
- **3. Línea de investigación (Research line):**
- **4. Centro de trabajo (Work center):**
- **5. Dirección (Address):**
- **6. Jornada (Working time)** (h/sem.):
- **7. Asignación bruta/mes (Gross** Salary/mont
- **8.** Duración pr duration) (me
- **10. Titulación** r **qualification)**
- **11. Experiencia (Required experience)**

## **12.** Otros (Othe

(grupo de investiga condiciones particu necesario precisar) line, particular cond consider necessary

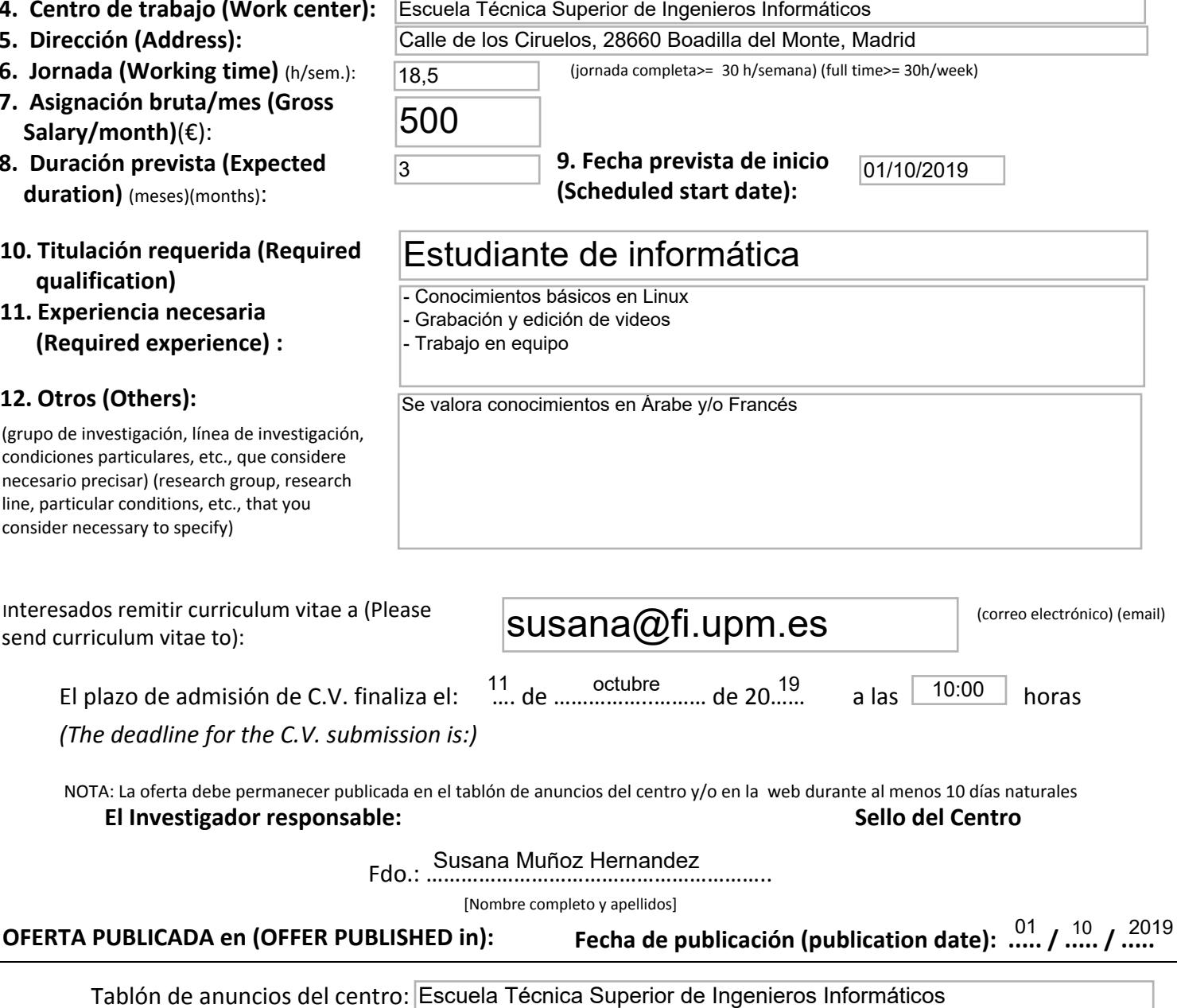

(jornada completa>= 30 h/semana) (full time>= 30h/week)

- Creación de storyboards para el desarrollo de videos para alfabetización digital en

- Captura de video desde Linux de acuerdo a los movimientos diseñados en los

Edición de videos autocontenidos para alfabetización digital<br>Escuela Técnica Superior de Ingenieros Informáticos

## **OFERTA PUBLICADA en (OFFER PUBLISHED in): Fecha de publicación (publication date): ..... / ..... / .....** 01 10 2019

Tablón de anuncios del centro:

Web (indicar dirección web completa <sup>y</sup> adjuntar copia de pantalla):

https://www.fi.upm.es/?id=becasytrabajo/bolsaempleo